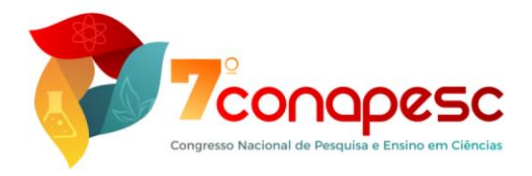

# **EXPLORAHABITAT: UM APLICATIVO PARA SAÍDAS A CAMPO EM CLUBES DE CIÊNCIAS**

Bruna Hamann<sup>1</sup>

Mauricio Capobianco Lopes <sup>2</sup> Gustavo Korbes Heinen <sup>3</sup>

Dalton Solano dos Reis<sup>4</sup>

#### **RESUMO**

Os Clubes de Ciências são espaços de Educação Não Formal que reúnem professores e estudantes no contraturno escolar para desenvolver práticas investigativas de cunho científico e tecnológico. Além de atividades de pesquisa, intervenção, experimentação, divulgação, entre outros, os Clubes de Ciências também realizam saídas a campo com a intenção de observação e interação com o meio ambiente, baseados em seus objetivos de estudo. Neste sentido, este artigo tem como objetivo descrever o aplicativo móvel ExploraHabitat para as saídas a campo dos Clubes de Ciências. Assim, primeiro realizamos uma pesquisa para identificar os métodos de investigação dos Clubes de Ciências. Deste modo, analisamos, por meio de um processo de Análise Textual Discursiva, as publicações nas redes sociais dos Clubes de Ciências cadastrados na Rede Internacional dos Clubes de Ciências (RICC). Com isso, obtivemos o resultado de 31 práticas descritas, nas quais pudemos identificar os métodos de investigação divulgados. Dentre eles, destacamos atividades de pesquisa sobre a composição do solo, testes químicos, observação de áreas desmatadas, coleta de amostras, intervenção no ambiente, dentre outras. Em algumas dessas atividades de observação, foram utilizados dispositivos móveis apenas com a intenção de tirar fotos e gravar vídeos. Com essas informações, desenvolvemos um aplicativo para essas práticas. Os testes de usabilidade do aplicativo foram feitos com participantes de um projeto de extensão relacionado a Clubes de Ciências. Os resultados demonstraram que o aplicativo cumpriu as funcionalidades para os quais se propõe. Assim, concluímos que o ExploraHabitat tem potencial para ser utilizado para registrar as ações dos clubistas durante seu contato com o meio ambiente nas atividades de saídas a campo dos Clubes de Ciências.

**Palavras-chave:** Aplicativo, Dispositivos Móveis, Tecnologias Digitais na Educação, Clubes de Ciências, Saídas a Campo.

<sup>1</sup> Mestra pelo Curso de Pós-Graduação em Ensino de Ciências Naturais e Matemática – PPGECIM da Universidade Regional de Blumenau – FURB[, bhamann@furb.br.](mailto:bhamann@furb.br)

<sup>2</sup> Professor orientador: Doutor em Engenharia e Gestão do Conhecimento pela Universidade Federal de Santa Catarina - UFSC, [mclopes@furb.br.](mailto:mclopes@furb.br)

<sup>3</sup> Graduado no Curso de Sistemas de Informação pela Universidade Regional de Blumenau – FURB, [gustavok.heinen@gmail.com.](mailto:gustavok.heinen@gmail.com)

<sup>&</sup>lt;sup>4</sup> Professor orientador: Mestre em Computação pela Universidade Federal do Rio Grande do Sul – UFRG, [dalton@furb.br.](mailto:dalton@furb.br)

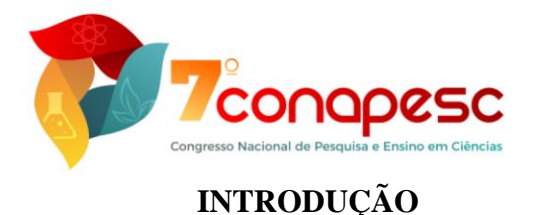

#### Lima e Rosito (2020, p. 17) destacam que um Clube de Ciências é um

[...] espaço não formal de aprendizagem com foco no desenvolvimento dos pensamentos científico e social por meio da pesquisa, do debate e do trabalho em equipe. Os seus integrantes realizam estudos sobre temáticas científicas, tecnológicas e sociais, num contexto de flexibilidade para a escolha de temas e métodos de investigação utilizados.

Assim, Clubes de Ciências, compostos por membros denominados de clubistas, seriam um local "[...] onde todos pudessem trocar ideias e realizar reuniões, leituras, e, acima de tudo, pesquisas dentro da própria comunidade." (COSTA, 1988, apud MANCUSO; LIMA; BANDEIRA, 1996, p. 42). Além disso, tratam-se de atividades desenvolvidas para que os estudantes vivenciem experiências diferentes de aprender e despertem o seu interesse sobre a ciência.

Para exemplificar, existem inúmeros tipos de atividades que são realizadas nos Clubes de Ciências, desde pequenos experimentos em sala, como em áreas de Física, Química, Matemática, Astronomia, além de produção de materiais, como serpentário, aquário, minhocário, cultivo botânico, como hortas e jardins, e até mesmo saídas a campo, tais como, analisar áreas degradadas, problemas ambientais, formação do solo, entre outros. Geralmente o processo para realizar as atividades partem de um problema de interesse dos estudantes sobre o qual são realizadas pesquisas, experimentos, anotações em relatórios ou diários de campo, além da avaliação dos resultados e divulgação dos mesmos (MANCUSO; LIMA; BANDEIRA, 1996).

Com a tecnologia se tornando cada vez mais presente no dia a dia dos estudantes, é perceptível que ela possui potencial para ser aplicada nas atividades realizadas nos Clubes de Ciências, dado que facilita a pesquisa, produção, gravação dos dados, divulgação, entre outras. Moran (2013, p. 33) comenta que

> [...] temos muitas tecnologias simples, baratas e colaborativas. Cada professor e aluno pode criar sua página com todos os recursos integrados. Nela o professor pode disponibilizar seus materiais: textos, apresentações, vídeos, grupos de discussão, compartilhamento de documentos, blogs, etc. Com isso, ele pode diminuir o tempo dedicado a passar informações, a dar aulas expositivas e concentrar-se em atividades mais criativas e estimulantes, como as de contextualização, interpretação, discussão e realização de novas sínteses.

O advento dos dispositivos móveis amplia as possibilidades de aplicação das tecnologias uma vez que elas podem ser levadas e utilizadas em qualquer lugar. Assim, percebe-se o seu potencial para ser utilizado em saídas a campo ou atividades extraclasse dos Clubes de Ciências. Nesse sentido, o objetivo desse artigo é apresentar um aplicativo para

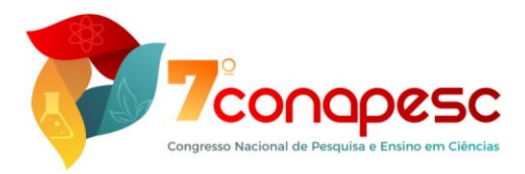

apoiar atividades de saída a campo em Clubes de Ciências. Os objetivos específicos são: analisar e aplicar recursos do dispositivo móvel que possam simular instrumentos de uso comum em saídas a campo e avaliar a usabilidade do aplicativo.

De modo a identificar trabalhos correlatos, foram realizadas pesquisa nos anais do Simpósio Brasileiro de Informática na Educação (SBIE) e do Workshop de Informática na Escola (WIE). Na busca foram utilizadas palavras chaves diferentes. Os resultados da busca nos sites dos eventos estão sintetizados no Quadro 1.

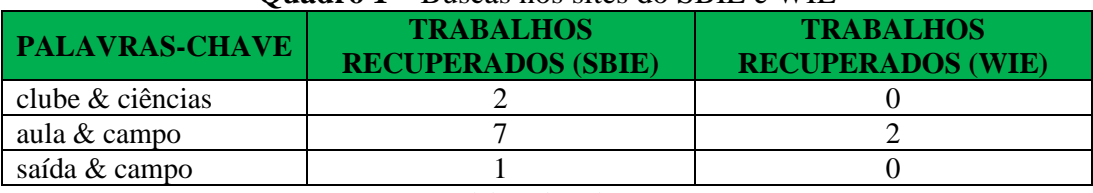

**Quadro 1 –** Buscas nos sites do SBIE e WIE

**Fonte:** elaborado pelos autores.

Após a análise dos resumos, três destacaram-se como possíveis correlatos: Bet *et al.* (2004) que apresenta um software para um Clube Virtual de Ciências; o de Marçal *et al.* (2013) que apresenta um aplicativo para ser usado em saídas a campo em aula de Geologia e o de Mendonça *et al.* (2018), o qual descreve um trabalho ainda não completo sobre um aplicativo a ser usado em aulas de Botânica. O software de Bet *et al.* (2004) aponta para um conjunto de funcionalidades para apoiar as atividades em Clubes de Ciências, não abordando a questão de saídas a campo. O aplicativo de Marçal *et al.* (2013), por sua vez, permite que os estudantes registrem na forma de localização, fotos ou vídeos sobre questões de interesse que encontram em uma saída a campo. No aplicativo de Mendonça *et al.* (2018), o estudante deve encontrar em um jardim botânico uma planta previamente definida pelo professor e enviar sua localização. Dos aplicativos encontrados, o de Marçal *et al.* (2013) é o que mais se assemelha ao proposto no presente artigo, entretanto, não apresenta as mesmas funcionalidades do ExploraHabitat como recurso que permite o planejamento das atividades em campo pelo professor.

Nas seções seguintes será apresentada a metodologia, a investigação sobre saídas a campo, o aplicativo, os resultados e as conclusões sobre o trabalho desenvolvido.

#### **METODOLOGIA**

De modo a desenvolver e validar um aplicativo para saídas a campo em Clubes de Ciências, o seguinte método foi delineado:

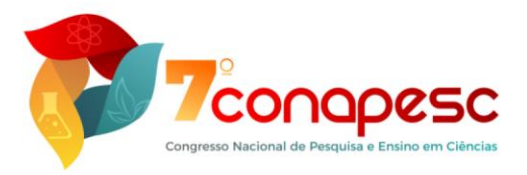

- a) estudo bibliográfico: aprofundados os conceitos de clubes de ciências, saídas a campo e recursos tecnológicos a serem aplicados no desenvolvimento;
- b) pesquisa online: exploração das publicações nas redes sociais dos Clubes de Ciências, de modo a identificar métodos de investigação das atividades de saídas a campo;
- c) especificação: concretizada a definição de requisitos que o aplicativo deveria atender, bem como o detalhamento da sua estrutura de análise e projeto;
- d) implementação: desenvolvido computacionalmente os códigos relativos ao aplicativo especificado;
- e) testes: realizados testes com bolsistas de um projeto de extensão que trata de Clubes de Ciências e uma estudante de mestrado que pesquisa sobre o tema;
- f) análise: avaliados os resultados obtidos com a aplicação do software e as respostas dos usuários.

# **MÉTODOS DE SAÍDAS A CAMPO**

Nesta seção, descrevemos o percurso de exploração das atividades de saídas a campo dos Clubes de Ciências publicadas em suas redes sociais, em busca de quais são as práticas de campo realizadas nesses contextos (HAMANN; LOPES; TOMIO, 2021). Com isso, identificamos 31 práticas descritas nos Blogs de sete Clubes de Ciências, dos estados de Santa Catarina e da Bahia.

Nesta pesquisa, observamos algumas atividades que são comumente realizadas nas saídas a campo dos Clubes de Ciências: tirar fotografias, atividades com horta, confecção de compostagem, montagem de aquários, visitas em laboratórios, coleta de materiais, testes químicos, medição, irrigação, observações de solo e ações com temas de lixo, desmatamento e *Aedes aegypti*. No entanto, identificamos que além do uso do celular para tirar fotos, outros recursos digitais praticamente não estão sendo utilizados nas saídas a campo. Deste modo, sentimos a necessidade de desenvolver um aplicativo que agrupasse vários recursos para as atividades que são comumente realizadas em campo nos Clubes de Ciências. Assim, fizemos uma parceria com o Programa Habitat e com um estudante do curso de Sistemas de Informação da Universidade Regional de Blumenau para a programação deste recurso, o que resultou em um Trabalho de Conclusão de Curso.

Analisamos as práticas educativas descritas nas publicações nos blogs dos Clubes de Ciências e identificamos o método adotado em cada atividade. Em alguns momentos, os

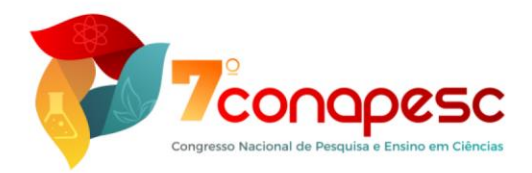

relatos especificavam o que os clubistas precisariam realizar na saída a campo, como observar a cor do solo, sua granulometria, se é composto por matéria orgânica, ou realizar trabalhos de intervenção na escola como a confecção de hortas e contar o nome popular e científicos das plantas que plantou, dentre outros. Com essas informações, elaboramos as perguntas e ações para cada tipo de atividade pensando em possíveis observações em campo pelos clubistas, totalizando 20 atividades, porém, acrescentamos uma opção de atividade "personalizada" para que o coordenador das práticas possa criar outras perguntas além das já existentes. Dividimos as atividades em perguntas gerais e específicas, pois sentimos a necessidade de desenvolver práticas para ações mais abrangentes, como tirar fotos e gravar vídeos, e para ações mais personalizadas para cada tema de percursos investigativos que identificamos, como observação de solo, testes químicos, dentre outros. Assim, o aplicativo disponibiliza vários recursos centralizados para registrar atividades de contato com a natureza nas saídas a campo. O Quadro 2 apresenta as perguntas e ações que elaboramos para a criação deste aplicativo.

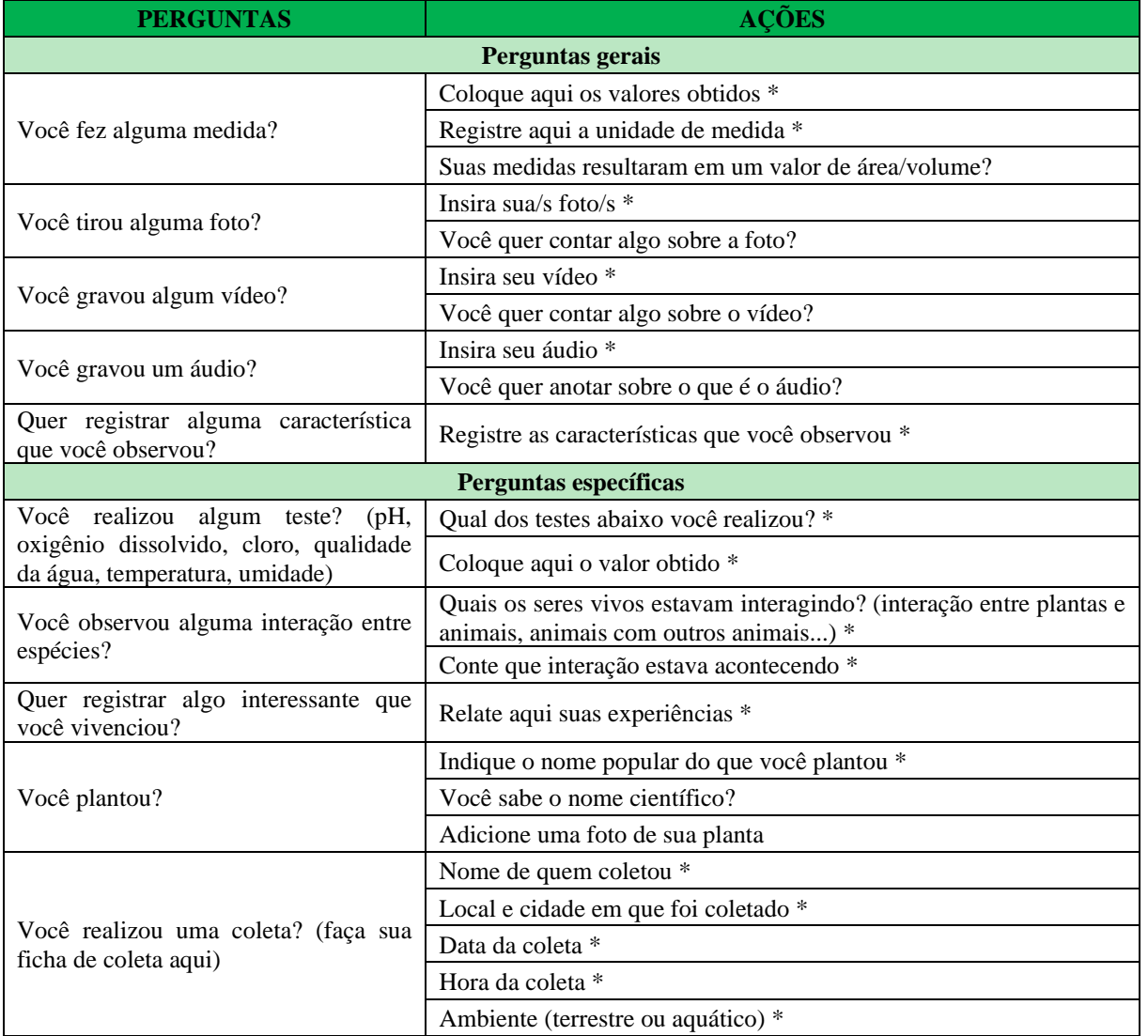

**Quadro 2** – Atividades para o aplicativo ExploraHabitat

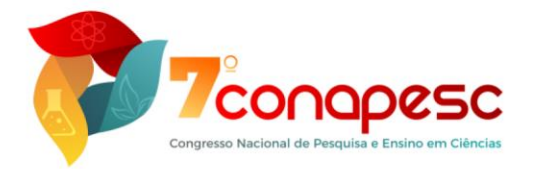

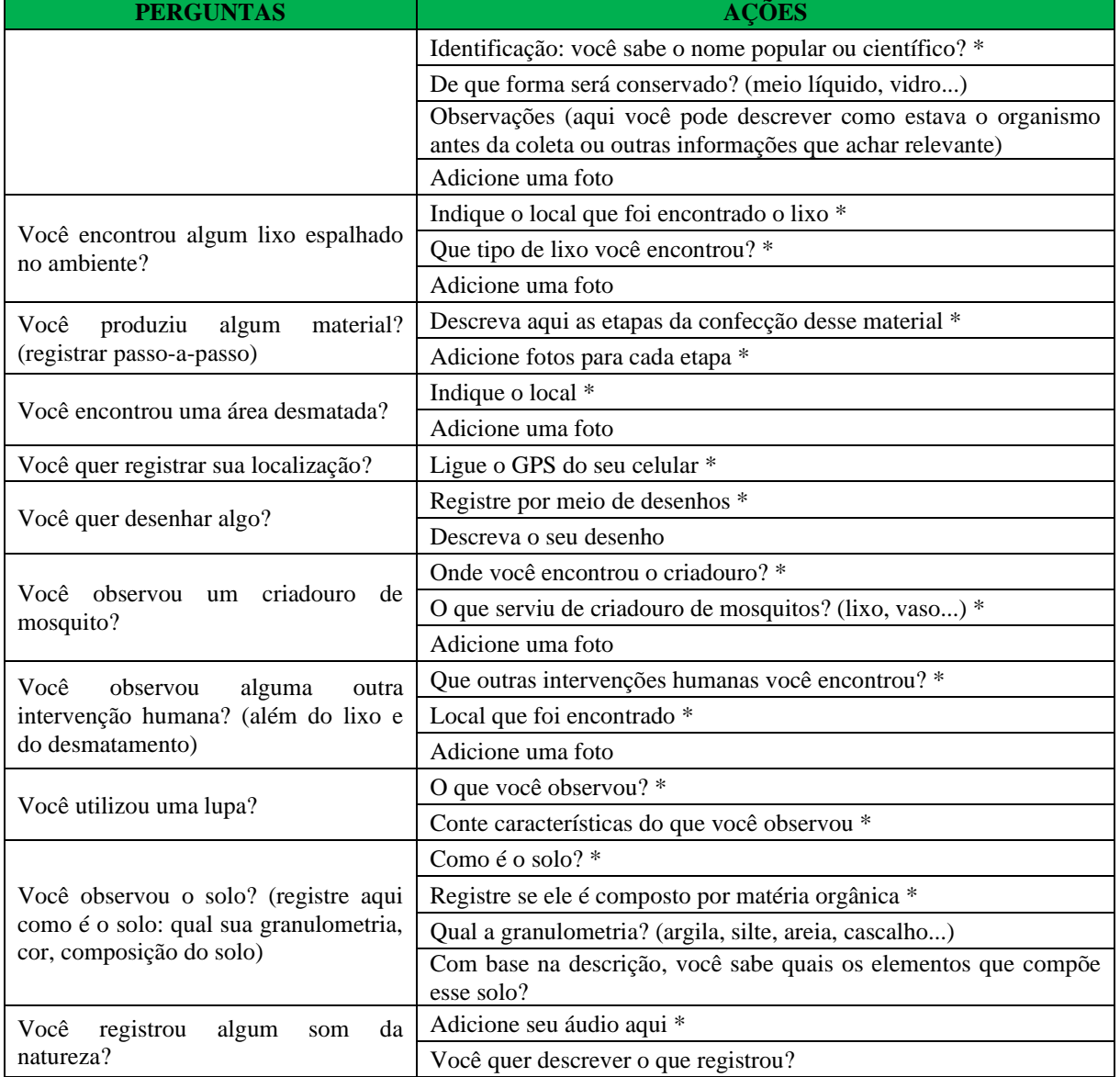

**Legenda:** \* Ações obrigatórias no aplicativo. **Fonte:** elaborado pelos pesquisadores.

Feito isso, confeccionamos diagramas e ilustrações de como gostaríamos que o aplicativo fosse estruturado e repassamos nossas intenções para os nossos parceiros para a programação deste recurso em multiplataformas. Depois de pronto, fizemos testes sobre a funcionabilidade do aplicativo e avaliamos a modificação de algumas configurações.

## **DESCRIÇÃO DO APLICATIVO DESENVOLVIDO**

Esta seção tem como objetivo descrever o aplicativo desenvolvido com base na investigação anterior. No ExploraHabitat, o professor pode cadastrar um percurso de atividades a serem realizadas em campo pelos clubistas, dependendo dos objetivos estabelecidos. Cabe ressaltar que nos Clubes de Ciências a construção das atividades é

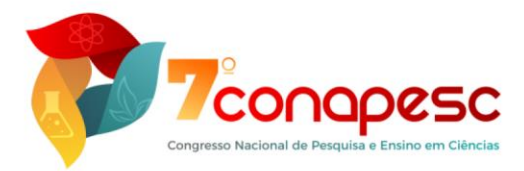

coletiva, cabendo ao professor mediar as ações dos clubistas. Assim, com base nos objetivos estabelecidos de modo coletivo, o professor insere no aplicativo o percurso e os clubistas registram no sistema o que foi acordado. Há ainda o modo livre no qual os clubistas podem registrar o que lhes interessa. O [Quadro 3](#page-6-0) apresenta os requisitos funcionais do aplicativo.

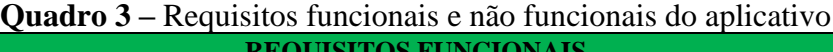

<span id="page-6-0"></span>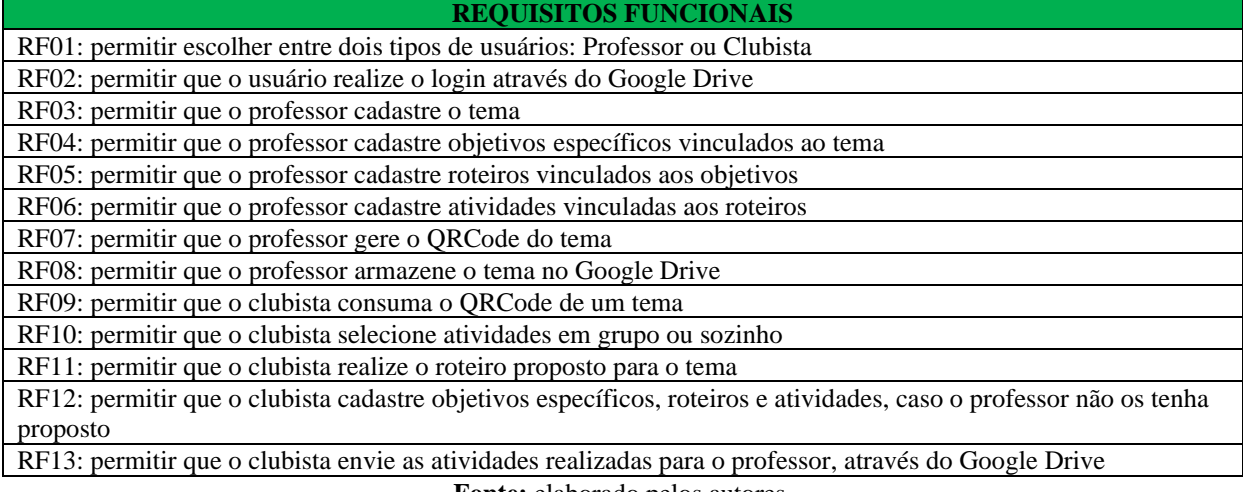

**Fonte:** elaborado pelos autores.

Como o aplicativo foi pensado para que não seja obrigatório o uso de internet, utilizouse um QRCode para realizar o repasse das informações cadastradas pelo Professor aos clubistas Já para a gravação das informações do Clubista foi utilizado o Google Drive API.

Ao iniciar o sistema, o usuário deve escolher se é Professor ou Clubista [\(Figura 1\(](#page-6-1)a)). Em seguida, é necessário realizar o *login* via conta do Google. Ao entrar no aplicativo, o Professor é apresentado a um conjunto de temas já cadastrados ou pode iniciar o cadastro de um novo tema [\(Figura 1\(](#page-6-1)b)). Se desejar cadastrar um novo tema, o professor deve preencher os campos Tema e Descrição. O cadastro dos objetivos da atividade em campo é opcional, uma vez que o professor pode deixar para os clubistas definirem seus próprios objetivos. A [Figura 2](#page-7-0) (a) apresenta um cadastro de objetivos feito pelo professor para o tema sobre interações na floresta [\(Figura 2](#page-7-0) (b)).

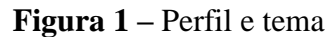

<span id="page-6-1"></span>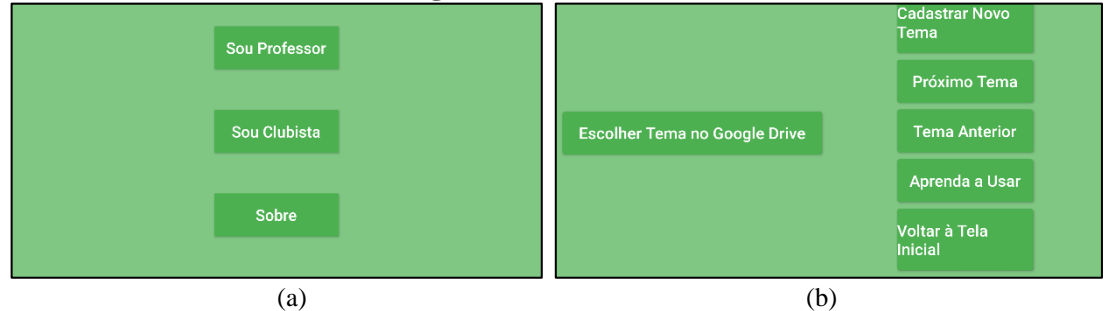

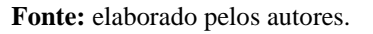

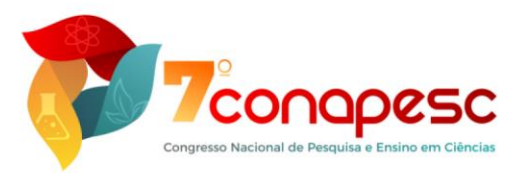

<span id="page-7-0"></span>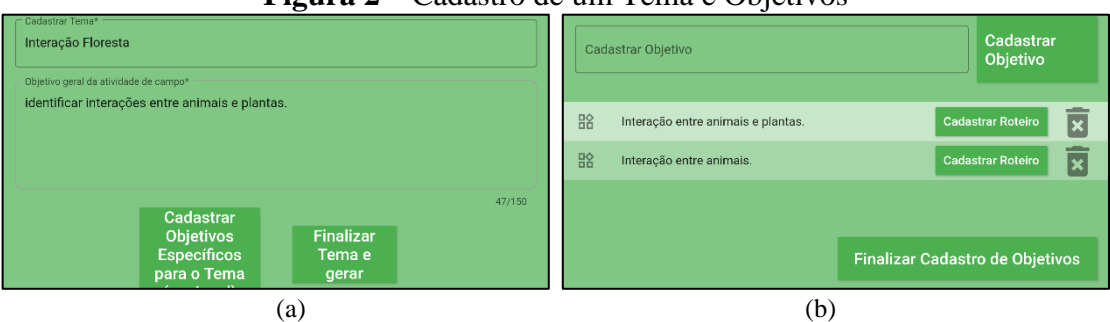

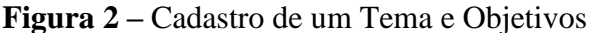

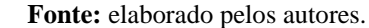

Para cada objetivo é possível cadastrar um roteiro de atividades clicando no botão Cadastrar Roteiro [\(Figura 2](#page-7-0) (b)) e selecionar as atividades desejadas para o cumprimento do objetivo, conforme a [Figura 3](#page-7-1) (a). No lado direito da [Figura 3](#page-7-1) (a) é possível observar os tipos de atividades possíveis para cadastro. No lado esquerdo, precedidos por #, estão presentes as atividades cadastradas pelo professor e que devem ser realizadas pelos clubistas na atividade de campo. Ao encerrar o cadastro o professor deve finalizar o tema e gerar o QRCode para distribuir aos clubistas. A [Figura 3](#page-7-1) (b) demonstra o QRCode gerado após o cadastro do tema Interação na Floresta.

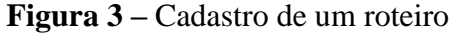

<span id="page-7-1"></span>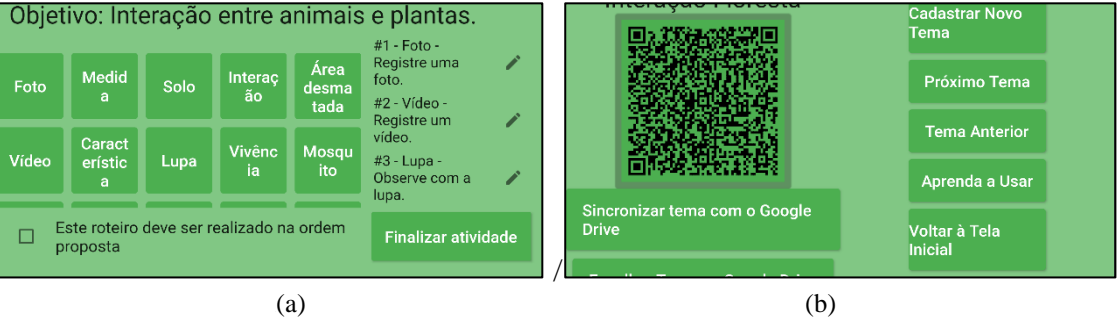

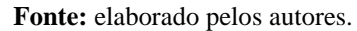

Após cadastrar um tema e gerar o QRCode, o Professor deve distribui-lo aos clubistas para que eles desenvolvam as atividades propostas. Após consumir o QRCode, o Clubista é questionado se deseja realizar a atividade sozinho ou em grupo. Após selecionar sua opção, ele é direcionado para a tela com os objetivos propostos pelo professor. A [Figura 4](#page-8-0) (a) apresenta os objetivos a serem cumpridos pelos clubistas no tema Interação na Floresta e a [Figura 4](#page-8-0) (b) destaca o roteiro de atividades a ser realizado para o objetivo Interação entre animais e plantas.

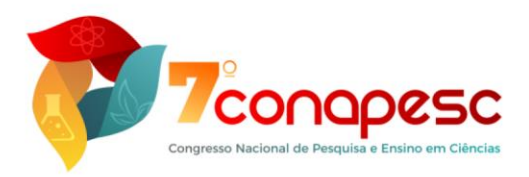

<span id="page-8-0"></span>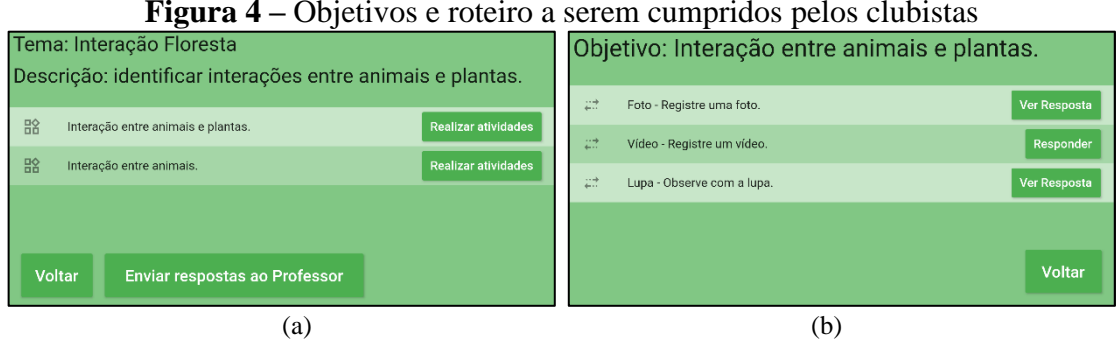

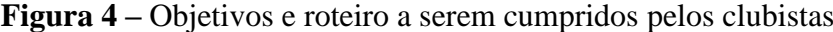

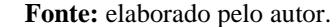

A [Figura 5](#page-8-1) (a) apresenta o registro feito pelo Clubista para a atividade Foto e a [Figura](#page-8-1)  [5](#page-8-1) (b) o registro feito para a atividade Lupa. As demais atividades seguem o mesmo padrão, sendo diferenciadas pelo tipo de informação requisitada.

<span id="page-8-1"></span>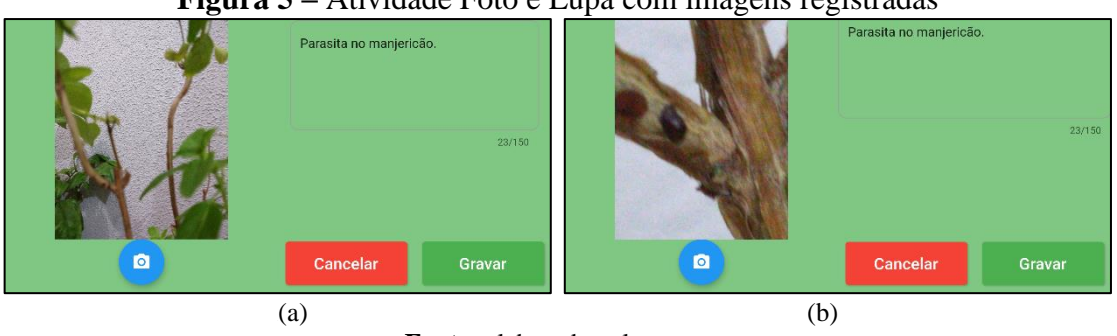

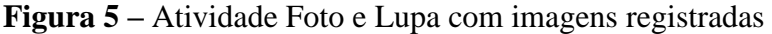

**Fonte:** elaborado pelo autor.

Ao terminar a execução de um tema, o Clubista deve compartilhar seus registros com o professor. Uma vez que os registros do Clubista são gravados no Google Drive, o que o sistema faz é compartilhar a pasta com os registros no Drive do Professor.

# **RESULTADOS E DISCUSSÃO**

O processo de validação do aplicativo ocorreu bolsistas e voluntários do Programa de Extensão Habitat da FURB, sendo criado um questionário e um roteiro para os usuários utilizarem o aplicativo. Em função da pandemia de Covid-19, os experimentos foram realizados de forma virtual sem nenhuma interação presencial ou explicação adicional. Nove bolsistas responderam o questionário, sendo cinco na faixa etária entre 18 e 19 anos, três entre 20 e 24 anos e um com 32 anos. Todos afirmaram utilizar dispositivos móveis com frequência e seis indicaram já ter usado para coleta de dados em saídas a campo. Por fim, sete disseram usar o Google Drive com frequência e dois às vezes.

Identificado o perfil, foi solicitado aos bolsistas realizarem um conjunto de tarefas no aplicativo tanto no perfil Professor como Clubista e respondessem se conseguiram concluir ou

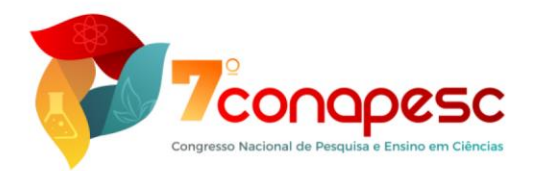

não. Das sete atividades solicitadas no perfil Professor, três foram concluídas com sucesso por todos os participantes. Em duas delas um participante não conseguiu concluir e em outras duas, dois participantes não conseguiram concluir. No perfil Clubista foram propostas seis atividades, sendo duas delas concluídas com sucesso por todos os participantes. Em três delas, um participante não conseguiu concluir e uma delas não foi concluída por três participantes. Após a realização das atividades foram apresentadas quatro questões em escala Likert (de 1 "discordo totalmente" a 5 "concordo totalmente" [\(Quadro](#page-9-0) ).

<span id="page-9-0"></span>

| <b>PERGUNTA</b>                                             |         |         |         |       |       |
|-------------------------------------------------------------|---------|---------|---------|-------|-------|
| Você conseguiu concluir as atividades com facilidade?       | $0.0\%$ | $0.0\%$ | 22.2%   | 33.3% | 44.4% |
| Como você classifica a usabilidade do Explora Habitat?      | $0.0\%$ | $0.0\%$ | $0.0\%$ | 66,7% | 33,3% |
| Você acha que o Explora Habitat pode auxiliar em atividades | $0.0\%$ | $0.0\%$ | $0.0\%$ | 33.3% | 66,7% |
| de saídas a campo?                                          |         |         |         |       |       |
| Você recomendaria o ExploraHabitat para alguém que          | $0.0\%$ | $0.0\%$ | $0.0\%$ | 33.3% | 66.7% |
| deseja realizar pesquisas em saídas a campo?                |         |         |         |       |       |

**Quadro 4 –** Avaliação geral da usabilidade do aplicativo ExploraHabitat

**Fonte:** elaborado pelos autores.

No geral, a usabilidade, a recomendação e o objetivo do aplicativo foram positivos, tendo a maioria com uma média próxima a cinco. Como comentário geral e sugestão, em uma pergunta aberta, o aplicativo foi bem acolhido e considerado autoexplicativo. Um ponto de melhoria citado foi permitir a escolha de orientação da tela como retrato ou paisagem e o aplicativo ser mais dinâmico em relação ao cadastro de atividades. Os resultados demonstraram o potencial do aplicativo para uso em atividades de saída a campo em Clubes de Ciências. Entretanto, é necessário fazer mais testes em campo.

### **CONSIDERAÇÕES FINAIS**

Este trabalho apresentou o desenvolvimento do aplicativo ExploraHabitat para saídas a campo. Na comparação com os correlatos, destacamos que não foi encontrado nenhum aplicativo com o mesmo objetivo do que o proposto no presente trabalho. Por outro lado, esse levantamento permitiu identificar possibilidades de uso para o ExploraHabitat que implementou boa parte das funcionalidades encontradas nos correlatos. Quanto à aplicação dos recursos do dispositivo móvel para simular instrumentos de uso comum em saídas a campo, foram usados GPS, áudio e câmera para foto, vídeo e lupa. Outros recursos podem ser inseridos em novas versões, tais como bússola, e uso do acelerômetro. Por fim, ao avaliar a usabilidade do aplicativo com potenciais usuários, o mesmo foi considerado adequado e de operação simples. A pandemia limitou a aplicação em ambiente de teste real em saída a campo, como era desejado.

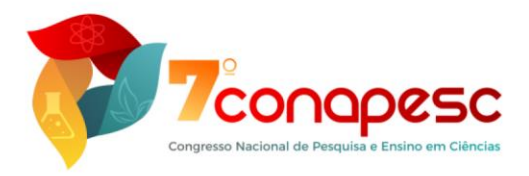

Concluímos, portanto, que este trabalho é relevante para o estudo acadêmico em Clube de Ciências, pois traz contribuições no ensino-aprendizagem e utilização em saídas a campo. Para os professores, auxilia na automatização do processo de aplicação das perguntas, permitindo que ele dedique mais o seu tempo em outras atividades de ensino. Além disso, permite um acompanhamento mais próximo sobre as ações realizadas pelos Clubistas na medida em que registra as atividades realizadas. Para os Clubistas, possui um papel atrativo pois todas as respostas podem ser feitas através do dispositivo móvel e compartilhadas pela rede do Google Drive, não precisando utilizar outros materiais físicos para respostas. Também faz com que a tecnologia seja aplicada em atividades de ensino e aprendizagem em campo, demonstrando que o celular é um recurso para além das relações em redes sociais e que pode contribuir em percursos de investigação em campo. Ressaltamos que o aplicativo não se restringe aos Clubes de Ciências, podendo ser utilizado por qualquer professor que deseja planejar e executar atividades em campo.

Assim, destacamos a contribuição prática ou social do aplicativo, ao ampliar as possibilidades de investigação e interação com a natureza a partir do dispositivo móvel. Também se destaca a sua flexibilidade uma vez que o professor pode propor roteiros de atividades a serem executadas pelos estudantes, bem como os estudantes podem criar seus próprios roteiros, desenvolvendo sua própria autonomia. Por fim, ressaltamos que seu desenvolvimento foi vinculado a um projeto de extensão e à dissertação de mestrado de uma aluna do Programa de Pós-Graduação em Ensino de Ciências Naturais e Matemática, o que demonstra o potencial de integração dos trabalhos de conclusão de curso em aplicações demandadas pela comunidade.

### **AGRADECIMENTOS**

Agradecemos ao Fundo de Apoio à Manutenção e ao Desenvolvimento da Educação Superior (FUMDES) pela concessão da bolsa de pesquisa que permitiu o desenvolvimento dessa investigação.

## **REFERÊNCIAS**

BET, S. *et al.* Um ambiente colaborativo para auxílio ao aprendizado: clube virtual de ciências. *In:* BRAZILIAN SYMPOSIUM ON COMPUTERS IN EDUCATION (SIMPÓSIO BRASILEIRO DE INFORMÁTICA NA EDUCAÇÃO - SBIE), XV, Manaus, 2004. **Anais**  [...]. Manus: SBC, 2004. p. 84-87.

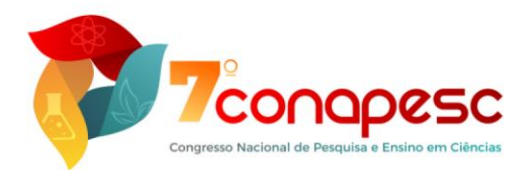

CARVALHO, M. P.; MACHADO, J. E. W. Conhecendo as potencialidades educativas da cidade de Cariacica/ES: Uma prática pedagógica de educação patrimonial. In: CAMPOS, Carlos R. P. **Aula de campo para alfabetização científica**: Práticas Pedagógicas Escolares. Vitória: IFES, 2015. p. 159-174.

HAMANN, B.; LOPES, M. C.; TOMIO, D. Práticas educativas de campo em Clubes de Ciências: inventário e possibilidades de uso das Tecnologias Digitais. **Revista Iberoamericana de Educação**, v. 87, n. 2, p. 67-84, 2021.

LIMA, V. M. do R.; ROSITO, B. A. **Conversas sobre clubes de ciências**. Porto Alegre: Editora Universitária da PUCRS, 2020. 156 p.

MANCUSO, R.; LIMA, V.; BANDEIRA, V. **Clube de ciências**: Criação, funcionamento, dinamização. Porto Alegre: Calábria Artes Gráficas, 1996.

MARÇAL, E. *et al*. Geomóvel: Um Aplicativo para Auxílio a Aulas de Campo de Geologia. *In:* BRAZILIAN SYMPOSIUM ON COMPUTERS IN EDUCATION (SIMPÓSIO BRASILEIRO DE INFORMÁTICA NA EDUCAÇÃO - SBIE), XXIV, Campinas, 2013. **Anais** [...]. Campinas: SBC, 2013. p. 52-61.

MENDONÇA, K. D. *et al*. Ambiente de Aprendizagem Ubíqua para Auxiliar o Estudo de Botânica em Atividades de Aula de Campo. *In:* BRAZILIAN SYMPOSIUM ON COMPUTERS IN EDUCATION (SIMPÓSIO BRASILEIRO DE INFORMÁTICA NA EDUCAÇÃO - SBIE), Fortaleza, 2018. **Anais** [...]. Fortaleza: SBC, 2018. p. 1738. ISSN 2316-6533.

MENEZES, C.; SCHROEDER, E. Clubes de Ciências: contribuições para a educação científica e o desenvolvimento da criatividade nas escolas. *In:* SCHROEDER, E.; SILVA, V. L. de S. **Novos Talentos**: Processos Educativos em Ecoformação. Blumenau: Nova Letra, 2014.

MORAN, J. L. Ensino e aprendizagem inovadores com apoio de tecnologias. *In:* MORAN, J. L.; MASETTO, M. T.; BEHRENS, M. A. **Novas tecnologias e mediação pedagógica**. 21ª ed. Campinas: Papirus, 2013.

ROCHA, L. A. G.; CRUZ, F. M.; LEÃO, A. L. Aplicativo para educação ambiental. **Periódico Eletrônico Fórum Ambiental da Alta Paulista**, [S.l.], v. 11, n. 4, nov. 2015. p. 261-273.

ROCHA, N. M. *et al.*. Como seria se não fosse como é: compartilhando a experiência da inclusão inversa em Clubes de Ciências*. In:* VII ENCONTRO REGIONAL SUL DO ENSINO DE BIOLOGIA, 2015, **Anais** [...]. Criciúma, UNESC, 2015.

ROCON, K. A.; MONTEIRO, C.; SILVA, V. H.; SONDERMANN, D. V. C.; NOBRE, I. A. M.; NUNES, V. B. *In:* XXII CONGRESSO INTERNACIONAL DE INFORMÁTICA EDUCATIVA, 2016, Santiago. **Anais** [...]. [S. l.]: Sánchez, J., 2016. v. 12, p. 122-129 Tema: Navegando com Tecnologias Móveis: O uso do GPS em Espaços de Educação Não Formal.

SILVA, J. S. R.; SILVA, M. B.; VAREJÃO, J. L. Os (des)caminhos da educação: a importância do trabalho de campo na geografia. Rio de Janeiro: Campo dos Goytacazes, **Vértices**, 2010, v.12, n.3, p. 187-197